Softwaretechnik

Program verification

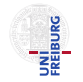

Software Engineering Albert-Ludwigs-University Freiburg

June 30, 2011

<span id="page-0-0"></span>

(Software Engineering) [Softwaretechnik](#page-27-0) June 30, 2011 1 / 28

- **•** Program verification
- **•** Automatic program verification
	- Programs with loops
	- Programs with recursive function calls

### **•** Automatic program verification

- Programs with loops
- Programs with recursive function calls

Two forms of properties.

### Partial Correctness

• For a given program  $p$ : if p terminates for given input I, then  $p$ 's output satisfies some relation with I.

### Total Correctness

• Partial correctness of  $p +$  termination

We focus on proving partial correctness.

# Proving Program Correctness: General Approach

### Program annotation

- Annotation  $\mathbb{Q}F$  at program location L asserts that formula F is true whenever program control reaches L
- **•** Special annotation: function specification
	- Precondition  $=$  specifies what should be true upon entering
	- Postcondition  $=$  specifies what must hold after executing

### Proving Program Correctness

- Input: Program with annotations
- $\bullet$  Translate input to first order formula f
- Validity of  $f$  implies program correctness

## **Outline**

- Proving partial correctness
	- Programs with loops
	- Programs with recursive function calls

## **Outline**

- **•** Proving partial correctness
	- Programs with loops

#### Recall

A function  $f$  is partially correct if when  $f$ 's precondition is satisfied on entry and  $f$  terminates, then  $f$ 's postcondition is satisfied.

- $\bullet$  A function  $+$  annotation is reduced to finite set of verification conditions (VCs), FOL formulae
- If all VCs are valid, then the function obeys its specification (partially correct)
- Remark: Checking validity of formula requires special algorithms  $(\rightsquigarrow)$  lecture on Decision Procedures)

### Loop invariants

- Each loop has attendant annotation @L called loop invariant
- while loop: L must hold
	- at the beginning of each iteration before the loop condition is evaluated
- **o** for loop: L must hold
	- after the loop initialization, and
	- **•** before the loop condition is evaluated

To handle loops, we break the function into basic paths.

### Basic Path

 $\Theta \leftarrow$  precondition or loop invariant

finite sequence of instructions (with no loop invariants)

 $\Theta \leftarrow$  loop invariant, assertion, or postcondition

## Basic Paths: Loops

### A basic path:

- **•** begins at the function pre condition or a loop invariant,
- **•** ends at the loop invariant or the function post,
- **o** does not contain the loop invariant inside the sequence,
- conditional branches are replaced by assume statements.

#### Assume statement c

- Remainder of basic path is executed only if c holds
- Guards with condition c split the path (assume(c) and assume( $\neg c$ ))

```
Qpre 0 \leq \ell \land u \leq |a|©post rv \leftrightarrow ∃i. \ell \le i \le u \land a[i] = ebool LinearSearch(int[] a, int \ell, int u, int e) {
   for
      \mathsf{QL}: \ell \leq i \wedge (\forall i. \ell \leq i \leq i \rightarrow a[i] \neq e)(int i := \ell; i \leq u; i := i + 1) {
      if (a[i] = e) return true;
   }
   return false;
}
```
## Example: Basic Paths of LinearSearch

| Qpre $0 \le \ell \land u <  a $                                          | (1) |
|--------------------------------------------------------------------------|-----|
| $i := \ell;$                                                             |     |
| $QL : \ell \le i \land \forall j. \ell \le j < i \rightarrow a[j] \ne e$ |     |
| $QL : \ell \le i \land \forall j. \ell \le j < i \rightarrow a[j] \ne e$ |     |
| $QL : \ell \le i \land \forall j. \ell \le j < i \rightarrow a[j] \ne e$ |     |
| assume $i \le u;$                                                        |     |
| assume $a[i] = e;$                                                       |     |
| $n := true;$                                                             |     |
| $Qpost \, r \leftrightarrow \exists j. \ell \le j \le u \land a[j] = e$  |     |

## Example: Basic Paths of LinearSearch

| QL: $\ell \leq i \land \forall j$ . $\ell \leq j < i \rightarrow a[j] \neq e$ |
|-------------------------------------------------------------------------------|
| assume $i \leq u$ ;                                                           |
| assume $a[i] \neq e$ ;                                                        |
| $i := i + 1$ ;                                                                |
| QL: $\ell \leq i \land \forall j$ . $\ell \leq j < i \rightarrow a[j] \neq e$ |
| QL: $\ell \leq i \land \forall j$ . $\ell \leq j < i \rightarrow a[j] \neq e$ |
| assume $i > u$ ;                                                              |
| W := false;                                                                   |
| Qpost $rv \leftrightarrow \exists j$ . $\ell \leq j \leq u \land a[j] = e$    |

## Example: Basic Paths of LinearSearch

Visualization of basic paths of LinearSearch

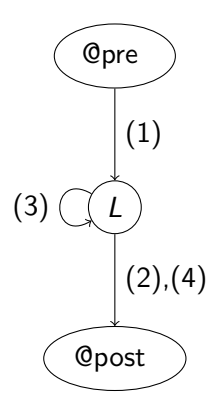

#### Goal

- Prove that annotated function  $f$  agrees with annotations
- $\bullet$  Therefore: Reduce f to finite set of verification conditions VC
- Validity of VC implies that function behaviour agrees with annotations

### Weakest precondition  $wp(F, S)$

- $\bullet$  Informally: What must hold before executing statement S to ensure that formula F holds afterwards?
- wp( $F, S$ ) = weakest formula such that executing S results in formula that satisfies F
- For all states s such that  $s \models \text{wp}(F, S)$ : successor state  $s' \models F$ .

### Computing weakest preconditions

• Assumption: What must hold before statement assume c is executed to ensure that F holds afterward?

wp(F, assume c)  $\Leftrightarrow$   $c \rightarrow F$ 

• Assignment: What must hold before statement  $v := e$  is executed to ensure that  $F[v]$  holds afterward?

$$
wp(F[v], v := e) \Leftrightarrow F[e]
$$

("substitute  $v$  with  $e$ ")

• For sequence of statements  $S_1$ ; ...;  $S_n$ ,  $wp(F, S_1; \ldots; S_n) \Leftrightarrow wp(wp(F, S_n), S_1; \ldots; S_{n-1})$ 

### Verification Condition

Verification Condition of basic path

 $@$   $F$  $S_1$ : . . .  $S_n$ :  $Q$ 

is defined as

 $F \rightarrow \text{wp}(G, S_1; \ldots; S_n)$ 

This verification condition is often denoted by the Hoare triple  ${F}S_1; \ldots; S_n{G}$ 

### Summary

- Input: Annotated program
- Produce all basic paths  $P = \{p_1, \ldots, p_n\}$
- For all  $p \in P$ : generate verification condition  $VC(p)$
- Check validity of  $\bigwedge_{p\in P} V C(p)$

#### Theorem

If  $\bigwedge_{p\in P} VC(p)$  is valid, then each function agrees with its annotation.

## Example 1: VC of basic path

 $Q F : x > 0$  $S_1 : x := x + 1;$  $Q G : x > 1$ 

The VC is

$$
F~\rightarrow~wp(\textit{G},~\textit{S}_1)
$$

That is, wp $(G, S_1)$  $\Leftrightarrow$  wp(x > 1, x := x + 1)  $\Leftrightarrow$   $(x > 1)$ { $x \Rightarrow x + 1$ }  $\Leftrightarrow$   $x + 1 > 1$  $\Leftrightarrow x > 0$ 

Therefore the VC of path (1)

$$
x\geq 0\;\to\;x\geq 0\;,
$$

which is valid.

(1)

Example 2: VC of basic path (2) of LinearSearch

(2) @L : F : ` ≤ i ∧ ∀j. ` ≤ j < i → a[j] 6= e S<sup>1</sup> : assume i ≤ u; S<sup>2</sup> : assume a[i] = e; S<sup>3</sup> : rv := true; @post G : rv ↔ ∃j. ` ≤ j ≤ u ∧ a[j] = e

The VC is:  $F \rightarrow wp(G, S_1; S_2; S_3)$ That is, wp(G,  $S_1$ ;  $S_2$ ;  $S_3$ )  $\Leftrightarrow$  wp(wp(rv  $\Leftrightarrow$   $\exists i. \ell \leq i \leq u \land a[i] = e$ , rv := true),  $S_1: S_2$ )  $\Leftrightarrow$  wp(true  $\leftrightarrow \exists i. \ell \leq i \leq u \land a[i] = e, S_1; S_2$ )  $\Leftrightarrow$  wp( $\exists i. \ell \leq i \leq u \land a[i] = e, S_1; S_2$ )  $\Leftrightarrow$  wp(wp( $\exists j. \ell \leq j \leq u \land a[j] = e$ , assume  $a[i] = e$ ),  $S_1$ )  $\Leftrightarrow$  wp(a[i] = e  $\rightarrow \exists j. \ell \leq j \leq u \wedge a[j] = e, S_1$ )  $\Leftrightarrow$  wp(a[i] = e  $\rightarrow \exists i. \ell \leq j \leq u \land a[j] = e$ , assume  $i \leq u$ )  $\Leftrightarrow i \leq u \rightarrow (a[i] = e \rightarrow \exists j. \ell \leq j \leq u \wedge a[i] = e)$ 

## **Outline**

- Proving partial correctness
	- Programs with loops
	- Programs with recursive function calls
- **•** Proving partial correctness
	- Programs with recursive function calls

## Basic Paths: Recursive Function Calls

- Loops produce unbounded number of paths loop invariants cut loops to produce finite number of basic paths
- Recursive calls produce unbounded number of paths function specifications cut function calls

### Function specification

- Add function summary for each function call
- Replace pre- and postcondition with parameters of recursive call

## Example: BinarySearch

The recursive function BinarySearch searches subarray of sorted array a of integers for specified value e.

sorted: weakly increasing order, i.e.

```
sorted(a, \ell, u) \Leftrightarrow \forall i, j, \ell \leq i \leq j \leq u \rightarrow a[i] \leq a[i]
```
#### Function specifications

- Function postcondition (Opost) It returns true iff a contains the value e in the range  $[\ell, u]$
- Function precondition  $(\mathbb{Q}_{pre})$ It behaves correctly only if  $0 \leq \ell$  and  $u < |a|$

## Example: BinarySearch

```
Qpre 0 \leq \ell \land u \leq |a| \land sorted(a, \ell, u)
©post rv \leftrightarrow ∃i. \ell < i < u \wedge a[i] = e
bool BinarySearch(int[] a, int \ell, int u, int e) {
  if (\ell > u) return false;
  else {
     int m := (\ell + u) div 2;
     if (a[m] = e) return true;
     else if (a[m] < e) return BinarySearch(a, m+1, u, e);
     else return BinarySearch(a, \ell, m - 1, e);
   }
}
```
### Example: Binary Search with Function Call Assertions

```
©pre 0 < \ell \land u < |a| \land sorted(a, \ell, u)
Qpost rv \leftrightarrow \exists i. \ell \leq i \leq u \wedge a[i] = ebool BinarySearch(int[] a, int \ell, int u, int e) {
  if (\ell > u) return false;
  else {
     int m := (\ell + u) div 2;
     if (a[m] = e) return true;
     else if (a[m] < e) {
        ©pre 0 \le m+1 ∧ u < |a| ∧ sorted(a, m+1, u);
        bool tmp := BinarySearch(a, m + 1, u, e);
        ©post tmp \leftrightarrow \exists i. m+1 \le i \le u \land a[i] = e; return tmp;
     } else {
        ©pre 0 \le \ell \land m - 1 < |a| \land sorted(a, \ell, m - 1);
        bool tmp := BinarySearch(a, \ell, m - 1, e);©post tmp \leftrightarrow \exists i. \ell \leq i \leq m-1 \land a[i] = e;return tmp;
   }
(Software Engineering) Softwaretechnik June 30, 2011 27 / 28
```
 $\overline{}$ 

# Summary

### Specification and verification of sequential programs

- **•** Program specification
	- **Assertions**
	- $\bullet$  Including function preconditions, postconditions, loop invariants,  $\dots$
- **•** Partial correctness
	- $\bullet$  @pre + termination  $\Rightarrow$  @post
	- Notion of weakest preconditions and verification conditions

### Not discussed (so far): Total correctness

<span id="page-27-0"></span>• Additionally guarantees function termination